**i**

**1 (1999 4 )**

 $\text{IBM}$ 

 $\text{IBM}$ 

37L5193 ThinkPad 240 Hardware Maintenance Manual

IBM

1 1999.7

 Copyright International Business Machines Corporation 1999. All rights reserved.

Translation: © Copyright IBM Japan 1999

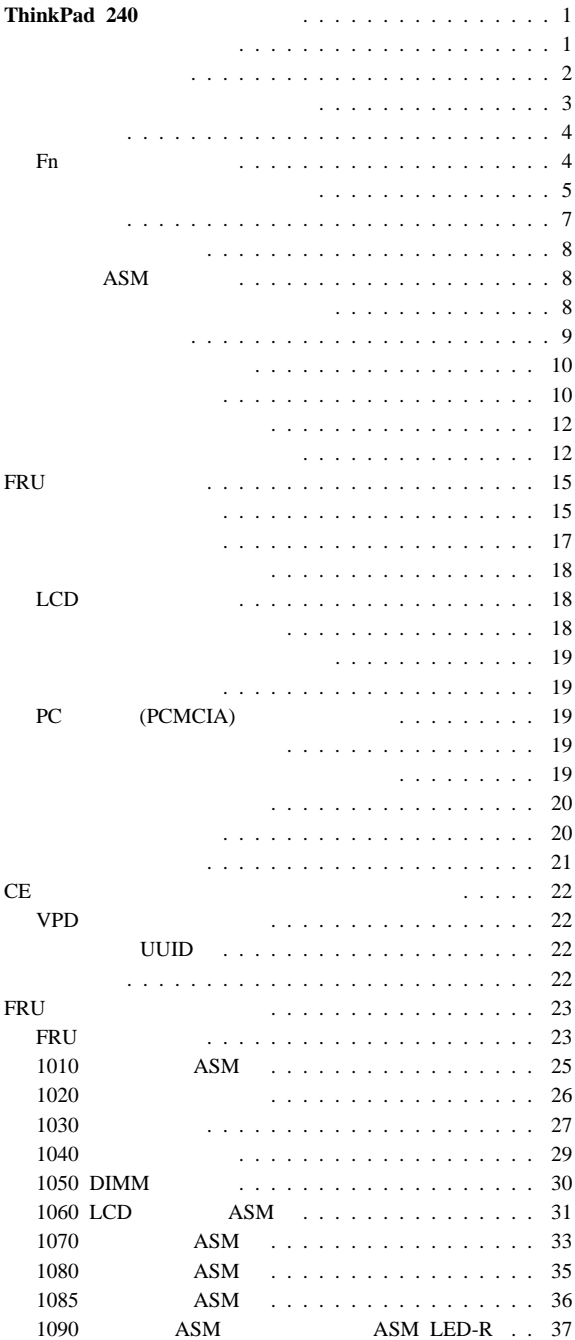

í

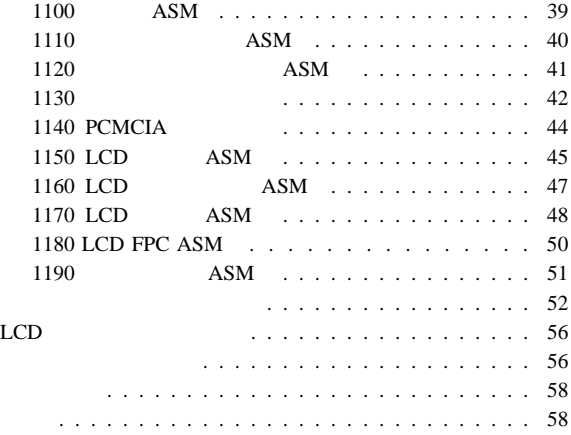

IBM ThinkPad 240

- $\bullet$
- $\bullet$

ThinkPad

 $\bullet$ 

- FRU FRU FRU
- FRU
- $\bullet$  , we have the set of the set of the set of the set of the set of the set of the set of the set of the set

**•** FRU FRU FRU **EXECUTES END FRU** 

 $\bullet$  **FRU** 

FRU **EXECUTE SERVER** FRU **FRU** 

**ERU** 

**FRU** 

FRU <sub>E</sub>

- 1.  $R = \frac{1}{\sigma}$
- $2.$
- $3.$
- 4. 購入日付
- $5.$
- 
- 6.  $FRU$
- 7. FRU
- $8.$
- 9.

- 保証期間内のサービスが適用されない場合:
	- 圧力をかけたり、落としたりしたことによる、液晶ディスプ
	- $\bullet$  (j)
	- $\bullet$
	- $\bullet$  and  $\bullet$  and  $\bullet$  and  $\bullet$  and  $\bullet$  and  $\bullet$  and  $\bullet$  and  $\bullet$
	- $\bullet$  PC  $\bullet$
- $\bullet$  PC  $\bullet$
- コンピューターのパスワードを忘れた場合 (この場合、コンピ  $\overline{\phantom{a}}$
- 
- $\bullet$  $\bullet$
- **2** ThinkPad 240
- $\mathbb{R}^2 \times \mathbb{R}^2$ 
	- 1. ThinkPad
		- 2. AC
		- $3.$ 
			- $(27)$ 1030 キーボード』 を参照)
				-

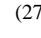

 $4.$  JP1  $\blacksquare$ さい:

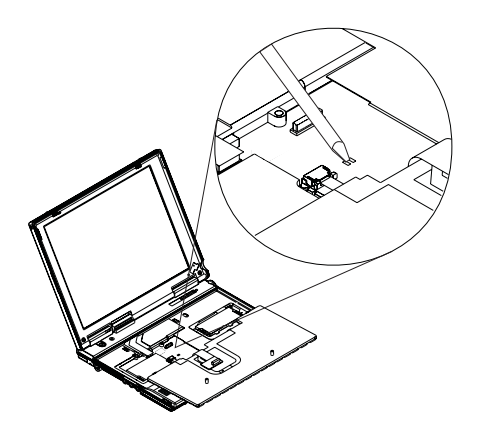

- $5.$ 6. POST
- $7.$
- HDD : HDD

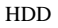

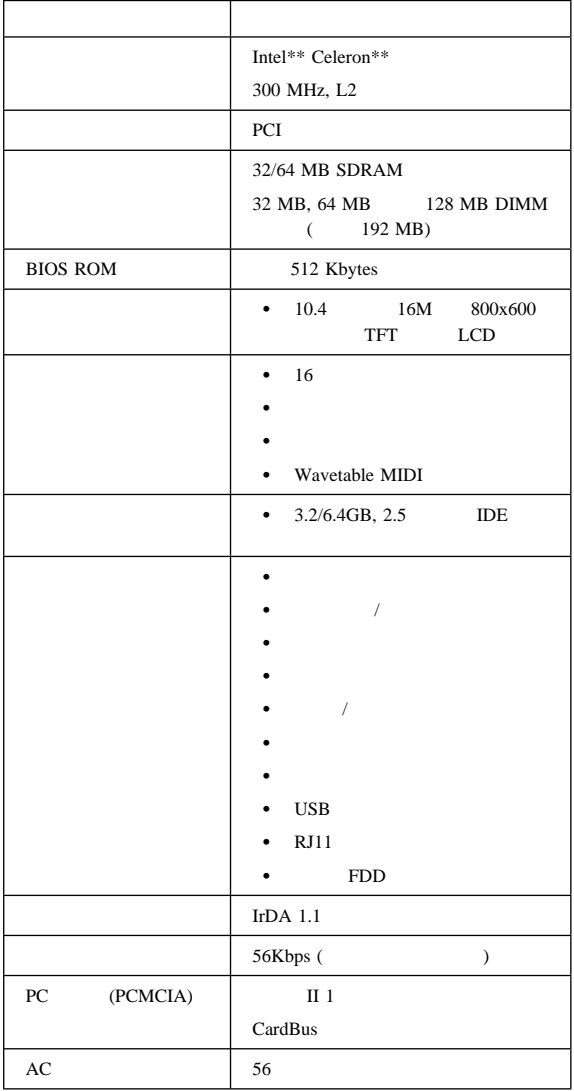

## Fn

 $Fn$ 

 $Fn$ 

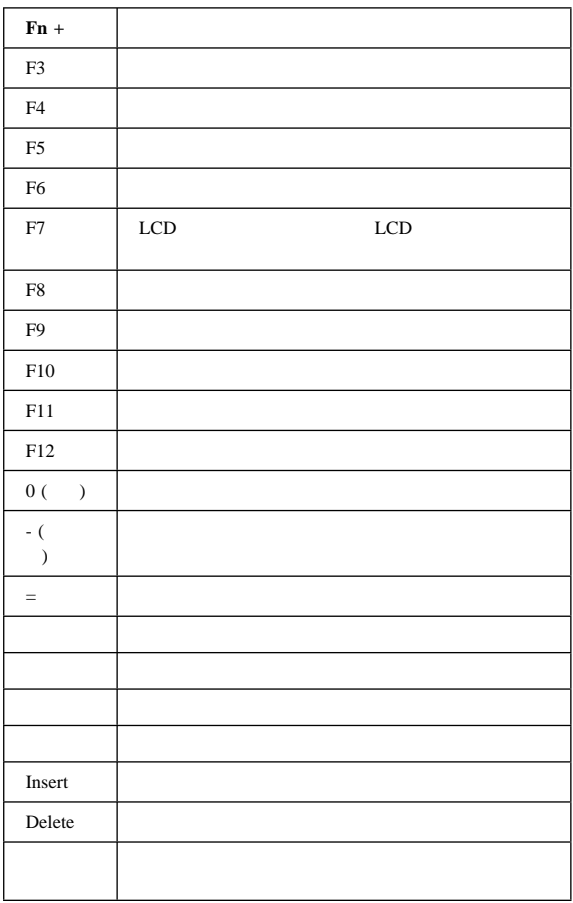

LED  $\Box$ 

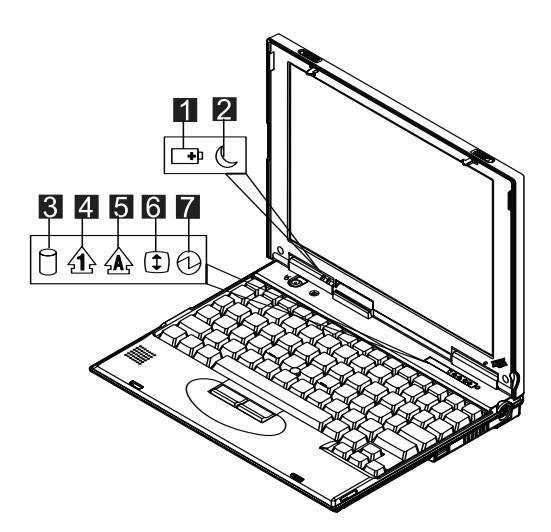

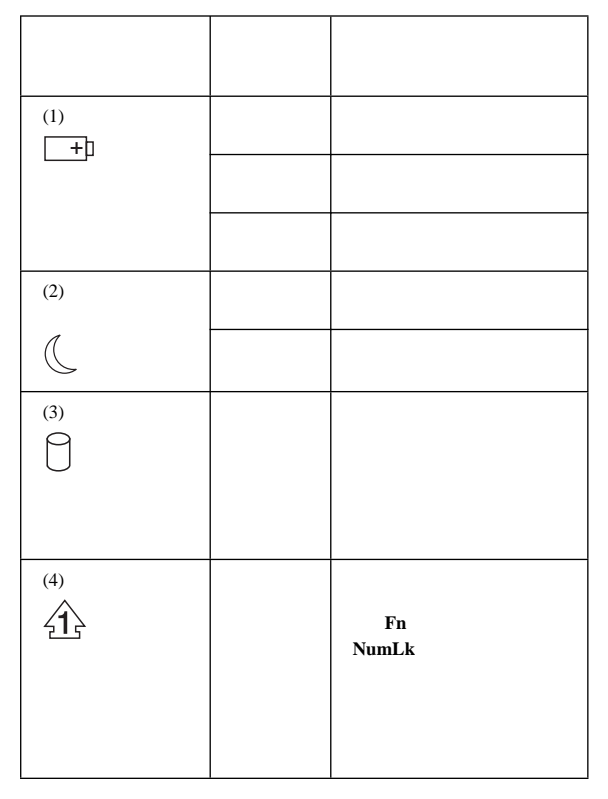

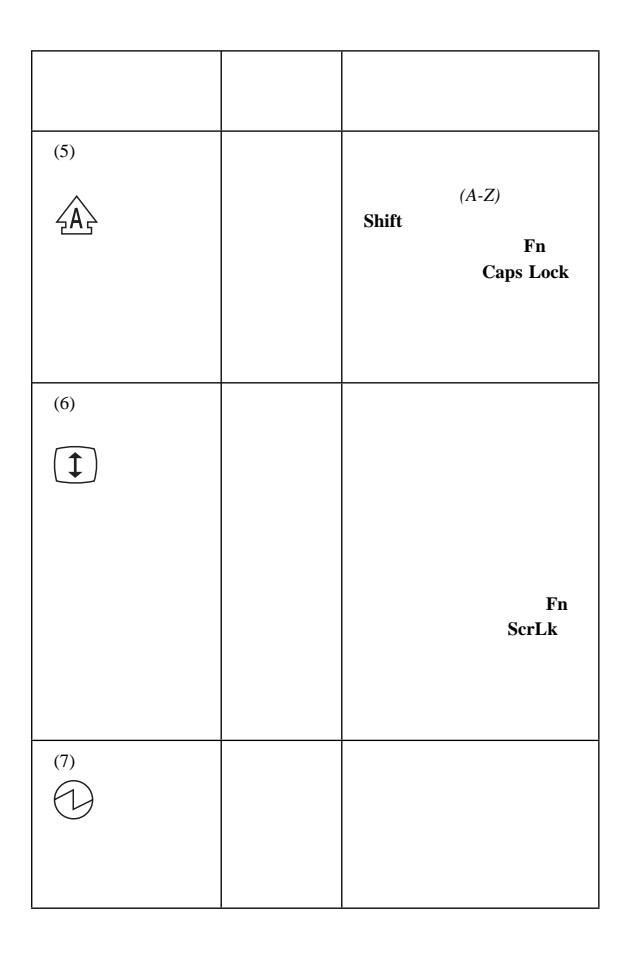

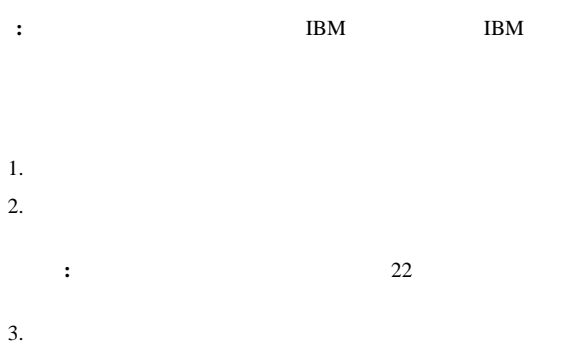

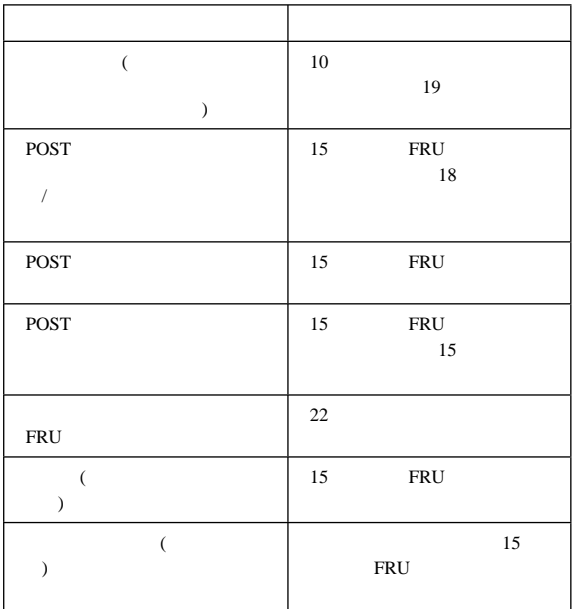

1.  $\blacksquare$ 

- 2. **Interactive Tests** Internal **Speaker**
- $3.$

## ファン **ASM** の検査

ASM

- 1.  $\blacksquare$ 2. **Diagnostics Other Devices**
- $3.$  ASM
- **:** 内蔵キーボードをテストする場合は、外付けキーボードを外

Keyboard Test 22

### を順番に実行していき、問題を訂正します。正常な FRU を交換し

- 1.  $\blacksquare$
- 2.  $($
- ThinkPad
- $\bullet$
- $\bullet$  (PS/2)
- $\bullet$  (  $\qquad\qquad$  (  $\qquad\qquad$  )

### $DIMM$

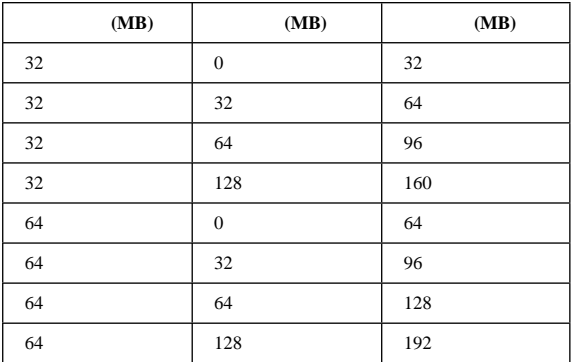

### 1. ThinkPad DIMM

- 
- $2.$
- 3. **Diagnostics Memory Test**
- 4. ThinkPad DIMM ThinkPad

DIMM <sub>2</sub>

: DIMM ThinkPad

1.  $\blacksquare$ 2. **Diagnostics Other Devices**  $3.$  $4.$ 

### ThinkPad

- 1. **ASM** 2. AC
- $3. AC$  ASM ASM

## $\bullet$  AC

- $\bullet$  11
- $11$  ASM
- **AC :** AC ThinkPad
	- 電源インディケーターがオンにならない場合は、AC アダプ
	- $\bullet$  and  $\bullet$  and  $\bullet$

AC ThinkPad AC

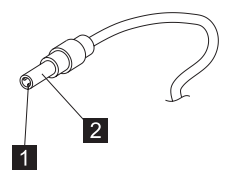

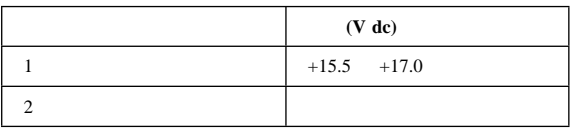

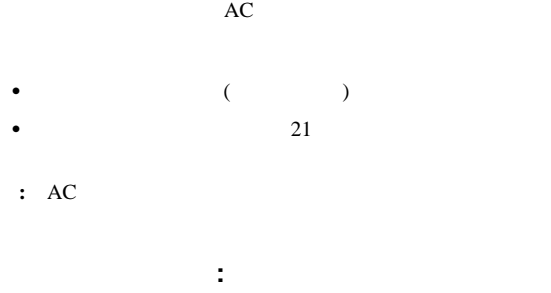

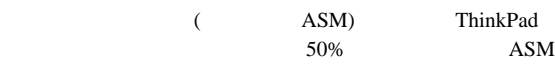

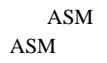

 $ASM$ 

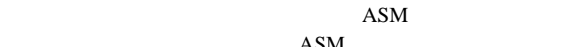

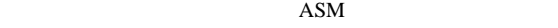

 $ASM$  :

- 1. ThinkPad
- 2. ASM  $1(+)$  5(-)

の間の電圧を測定する。次の図を参照してください:

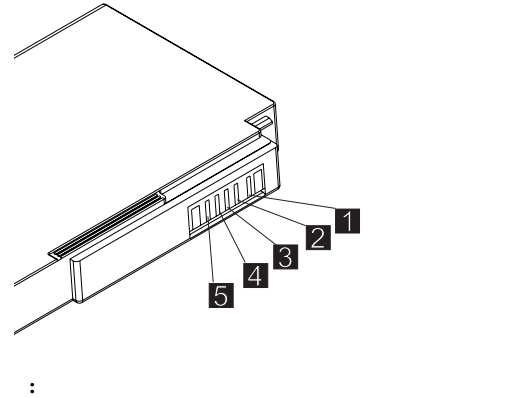

3.  $10.6V$  ASM

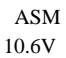

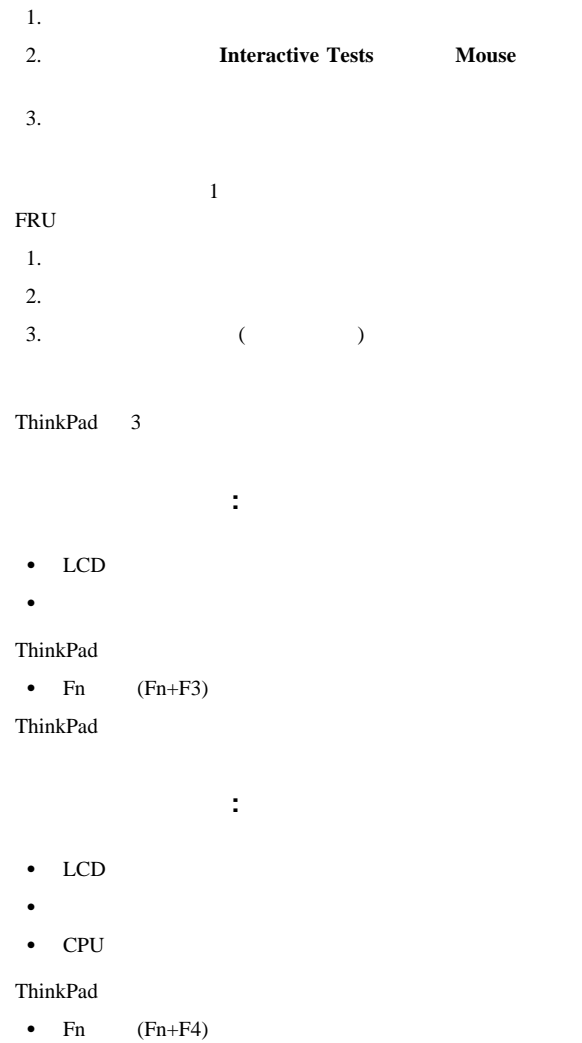

- $\bullet$
- 
- $\bullet$
- $\bullet$ **:** バッテリー残量が低下すると、バッテリー状況インディ
- : IBM BIOS
	- ThinkPad

- $\bullet$
- $\bullet$
- $PC$  (RI)
- $\bullet$  Fn
- $\bullet$

### ThinkPad

### **:** Windows NT

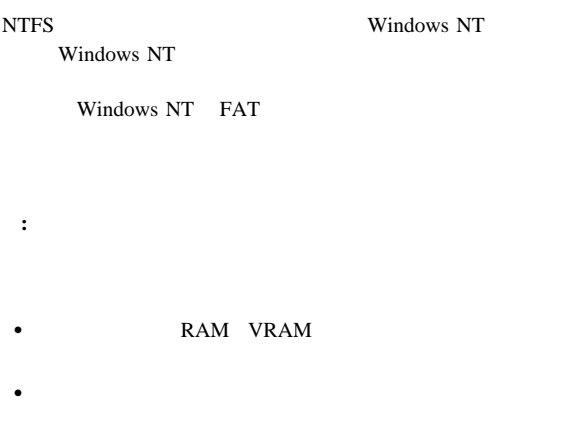

- $\bullet$  (Fn+F9)
- $\bullet$   $\bullet$   $\bullet$
- 
- $\bullet$
- $\bullet$  (BIOS )

- ハイバネーション機能の作成方法**:** 以下のように実施しま • ThinkPad
	- ハイバネーション・ユーティリティー・ディスケットをディ  $\overline{C}$
	- Diskette Factory  $\hfill$
- ThinkPad
- $\bullet$
- **:** メモリー容量を変更した場合は、ハイバネーション・ファイ

## **FRU**

FRU **NATURE ISLAND** 

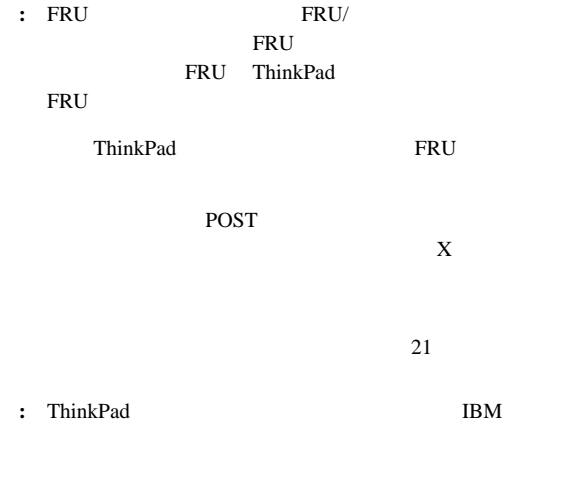

BIOS BIOS <sub>POST</sub> POST  $\overline{P}$ 

 $Setup$ 

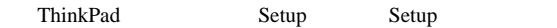

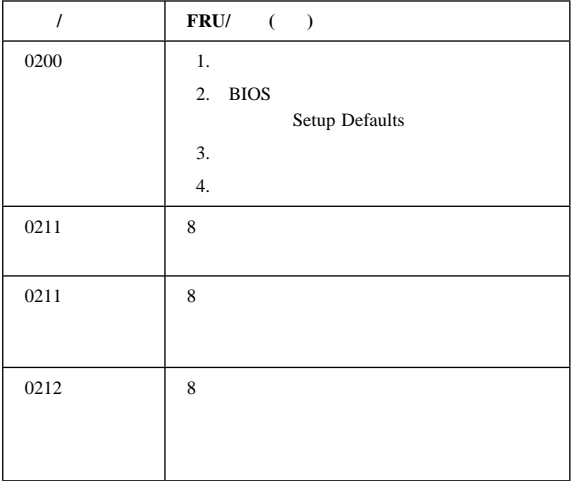

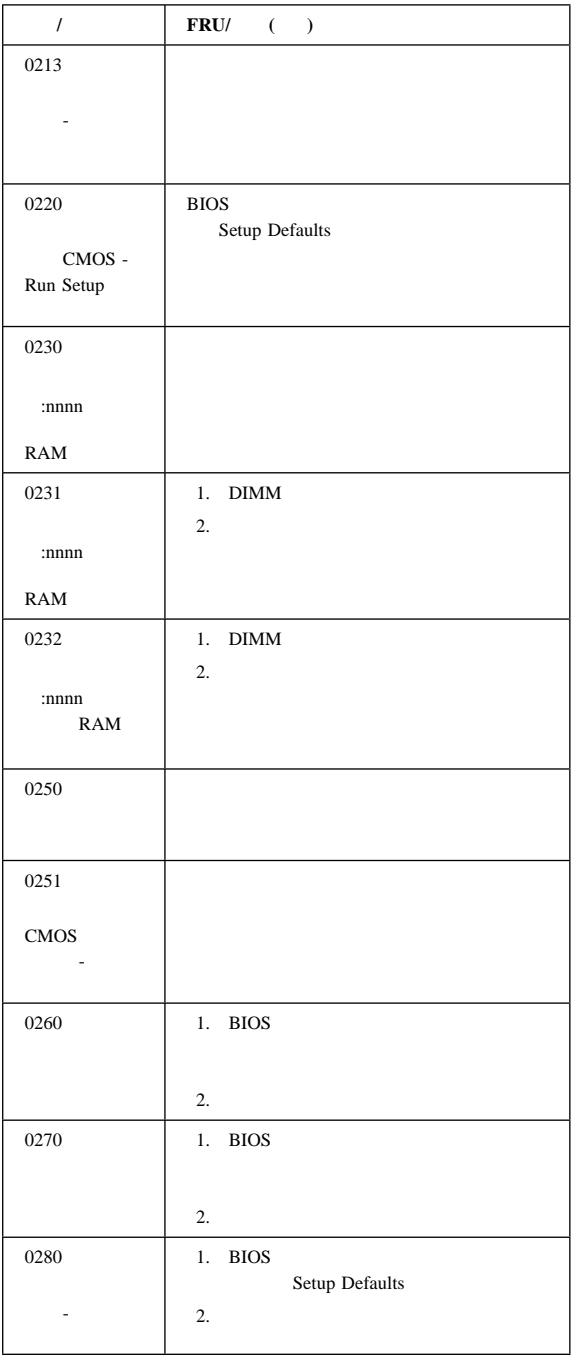

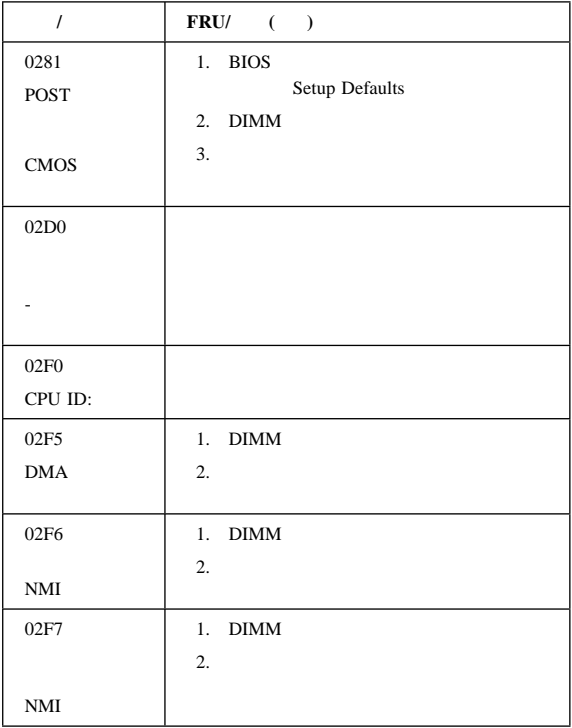

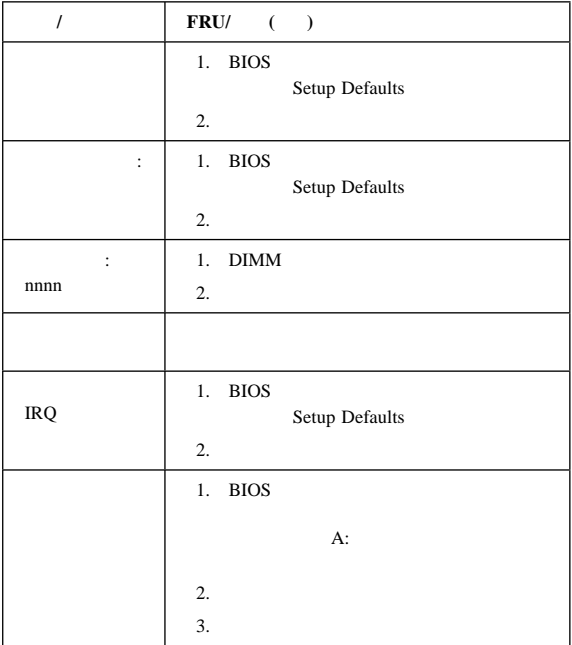

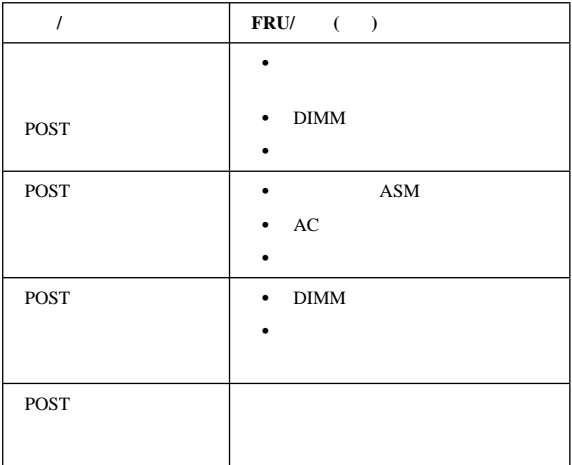

## LCD

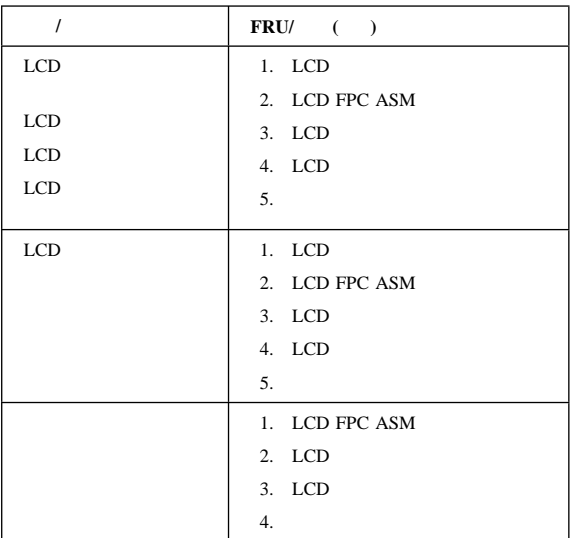

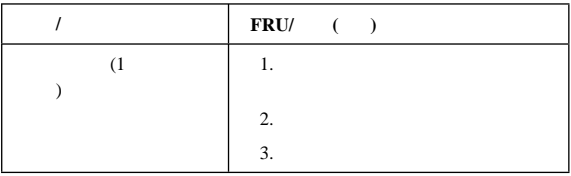

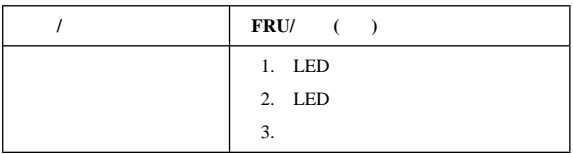

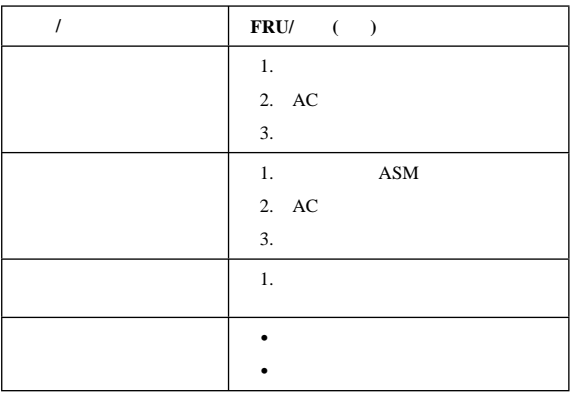

## PC (PCMCIA)

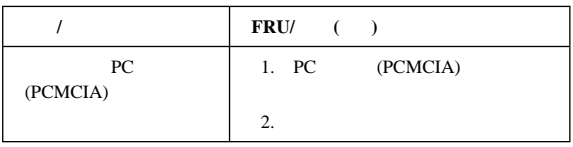

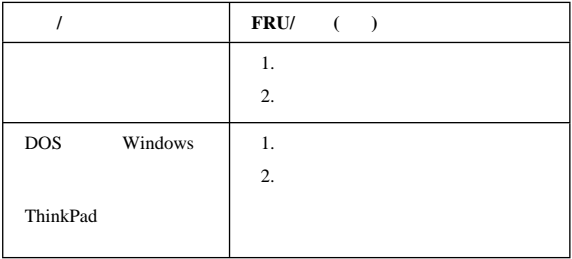

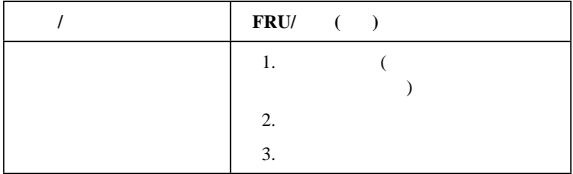

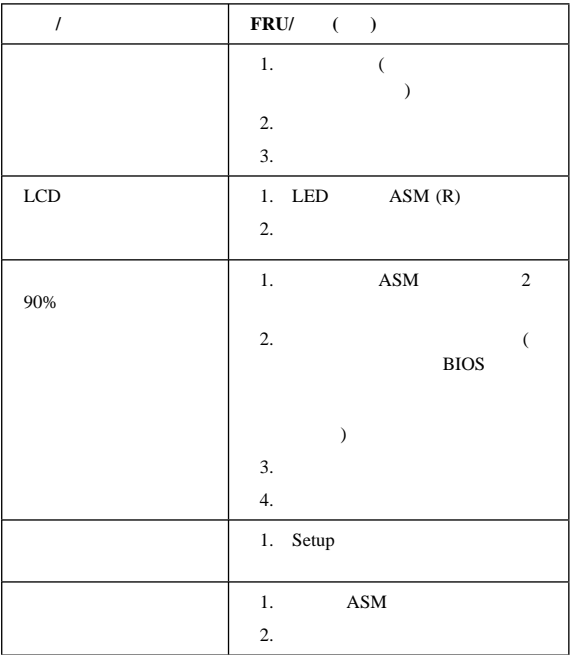

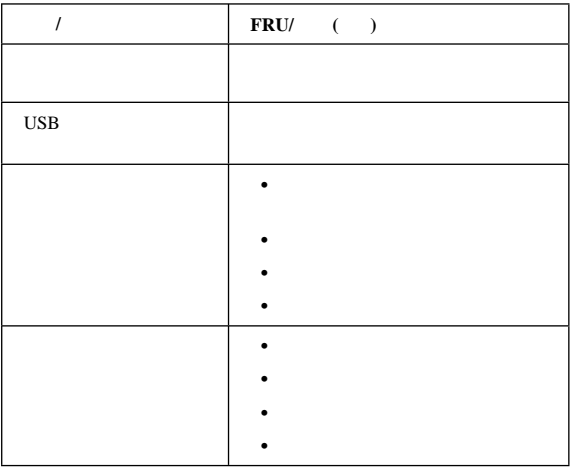

**:** 症状またはエラーがリスト中に見つからない場合で、問題が

 $21$ 

 $($   $)$ 

の原因になります。FRU の交換は、問題が繰り返して起こる時に

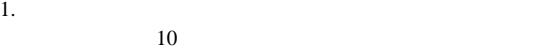

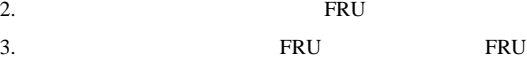

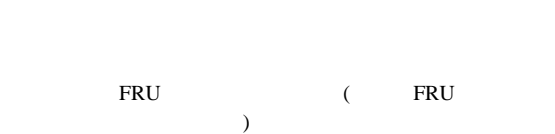

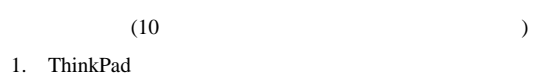

$$
2.
$$

FRU

 $3.$ 

a. IBM

b. The state of  $\mathbf{b}$ 

c. ASM

 $d$ .

e. DIMM

f. PC (PCMCIA)

4. ThinkPad

 $5.$ 

6. PRU  $\mathbf{1}$ 7. **FRU 1** FRU

a. The contract of the contract of the contract of the contract of the contract of the contract of the contract of the contract of the contract of the contract of the contract of the contract of the contract of the contrac

b. LCD ASM

## **VPD** データの書き込み

**EEPROM** 

(VPD)

ThinkPad CE

VPD

ThinkPad

## フラッシュ **UUID**

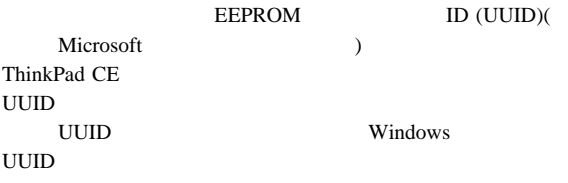

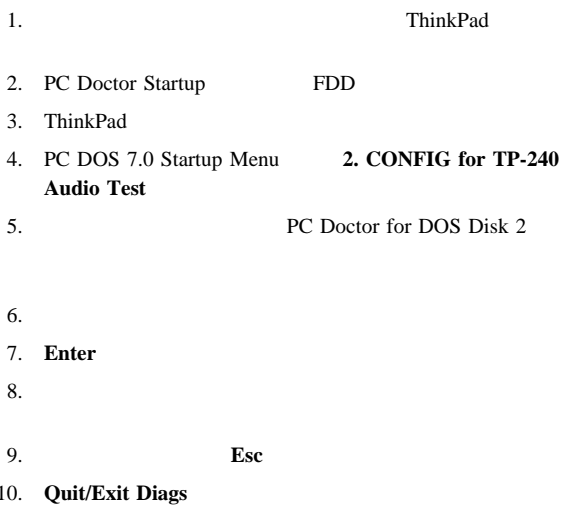

## **FRU** の取り外しと取り付け

- $\bullet$  ThinkPad  $\bullet$
- **•**<br>
FRU EXPLOSION FRU
- FRU FRU FRU
- $\bullet$  FRU
- $\bullet$  FRU

安全上の注意 **1:**

### FRU ThinkPad

### ThinkPad

ThinkPad

安全上の注意 **4:**

 $100^{\circ}$ C

安全上の注意 **8:**

FRU ThinkPad ASM  $(ESD)$   $(P/N)$ 6405959) **FRU** の保守手順 FRU

### LCD FRU : TFT LCD 2,359,296  $(TFT)$  $(+)$  TFT LCD

### $21$  LCD

プレーナー・ボードの交換**:** プレーナー・ボードを交換す

VPD

### ThinkPad 240 CE UUID

### UUID

: VPD ThinkPad

### ThinkPad

- $\bullet$
- 
- $\bullet$
- $\bullet$
- $\bullet$

- $(10L1956)$
- $\bullet$  is a strong system of the strong system of the strong system of the strong system of
- 
- $\bullet$   $\bullet$   $\bullet$

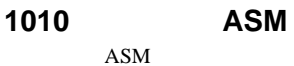

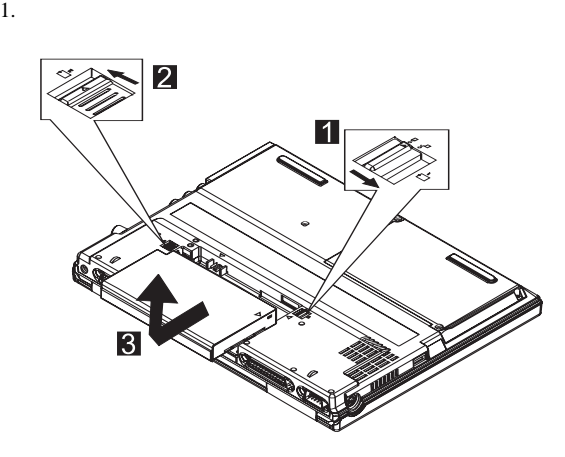

 $2.$ 

 $3.$  ASM

## **1020** ハード・ディスク

- ハード・ディスクを落としたり、ショックを与えたりしない ハード・ディスクを取り外す前に、可能な場合は、ハード・
- $\bullet$   $\bullet$   $\bullet$

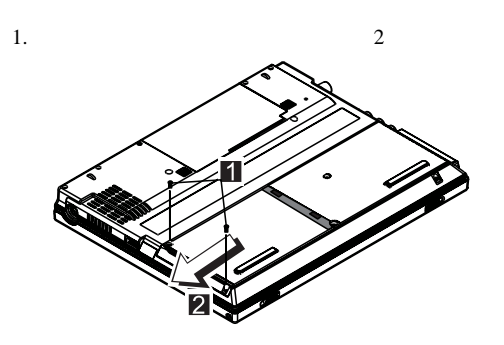

 $2.$ 

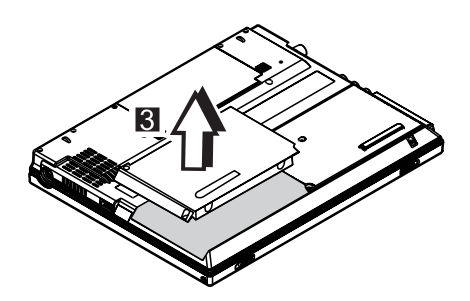

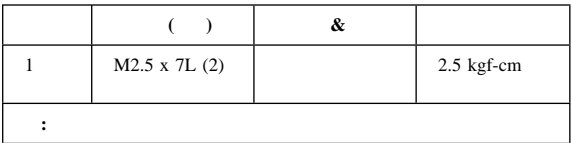

## **1030**

 $\bullet$  1010 ASM

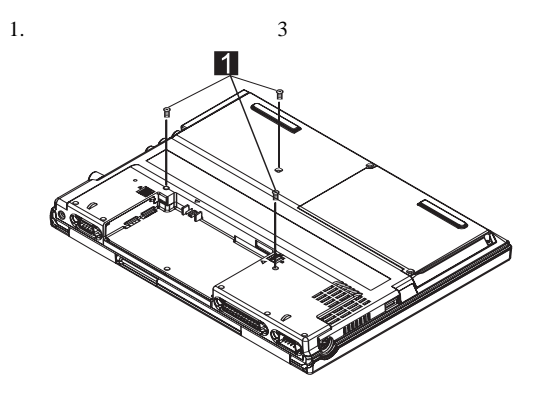

2. ThinkPad

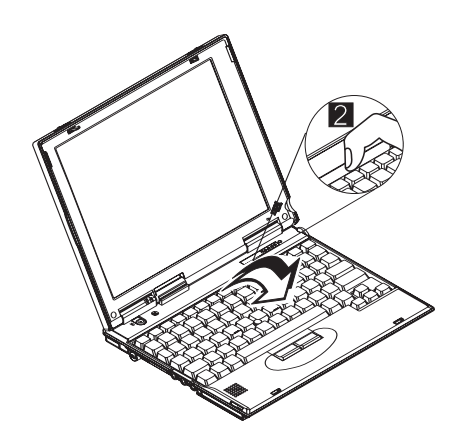

 $3.$ 

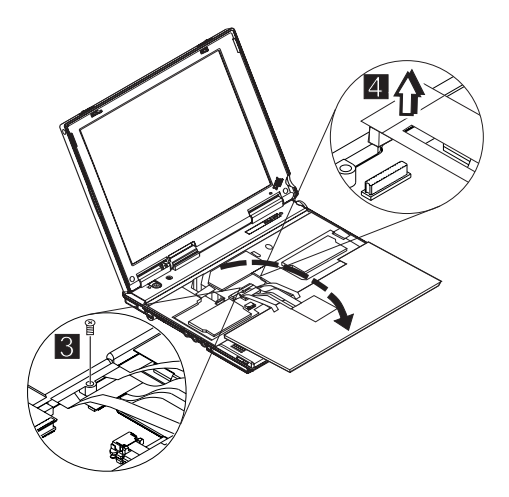

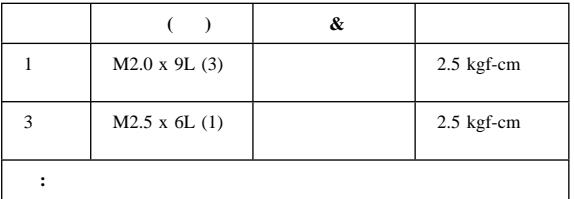

## **1040**

- $\bullet$  1010 ASM
- $-1030$

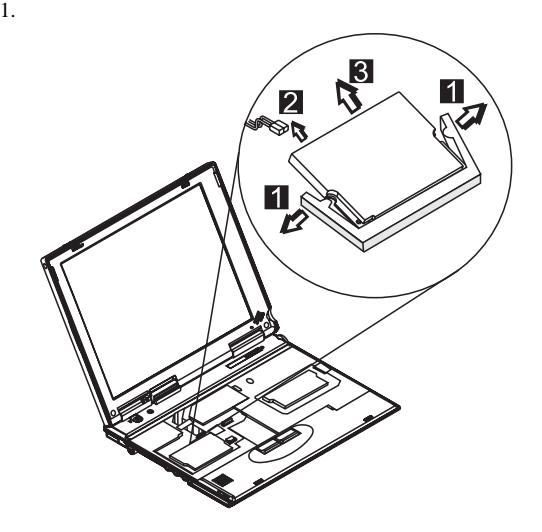

 $2.$ 

## 1050 DIMM

- $\bullet$  1010 ASM
- $-1030$

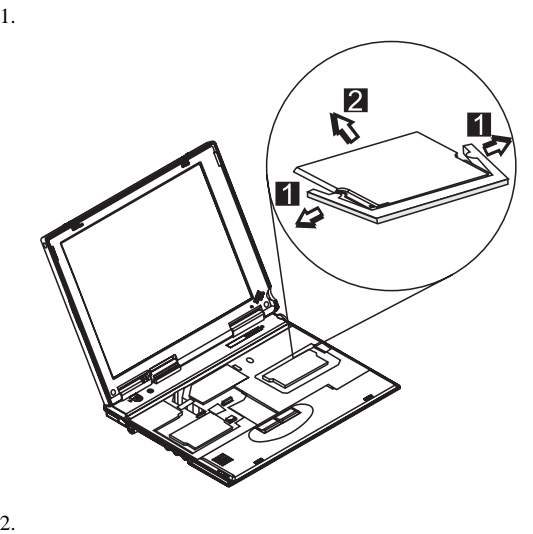

## **1060 LCD** ユニット **ASM**

- $\bullet$  1010 ASM
- $-1030$
- **:** LCD ASM  $\qquad$  Cu 続されている必要があります .3/

LCD ASM

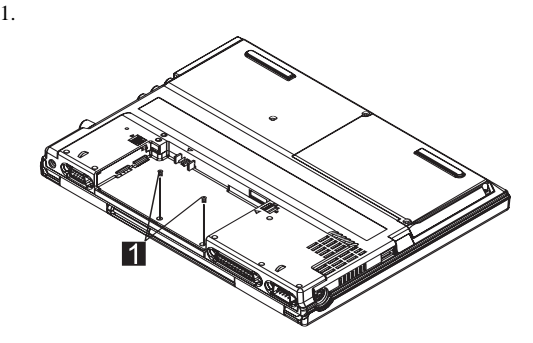

2. ThinkPad

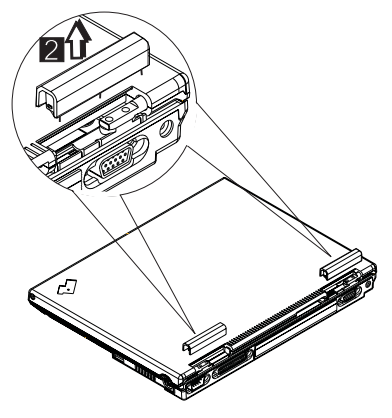

- 3. Cu FPC
- 4. LCD FPC
- 5. LCD
- 6. FPC  $\qquad$

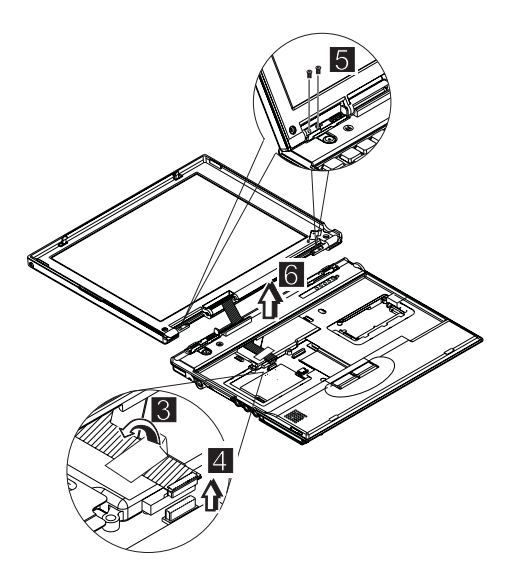

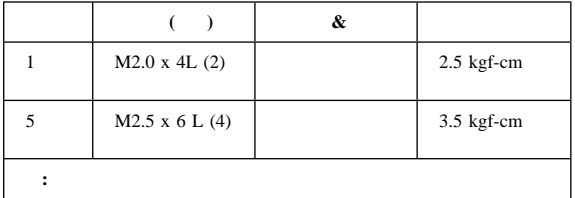

# **1070 ASM**<br>• 1010 **ASM**

- $\bullet$  1010
- $-1020$
- $-1030$
- $\bullet$  1060 LCD ASM

ASM

- 1.  $\blacksquare$
- $2.$
- $3.$

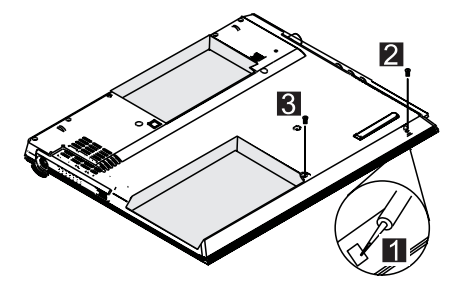

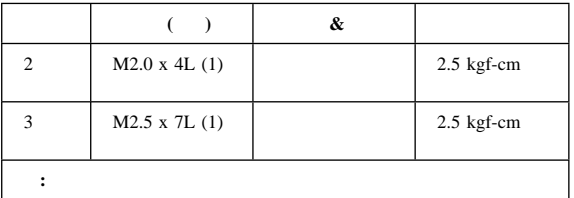

4. ThinkPad

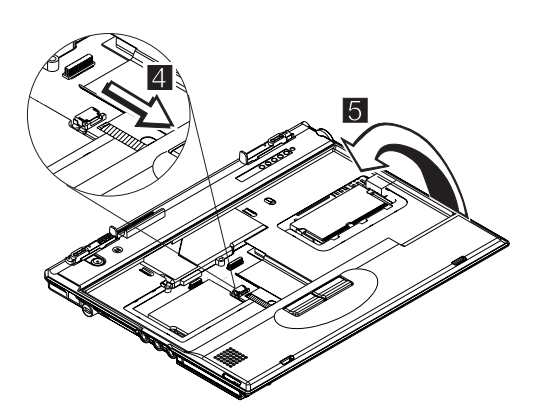

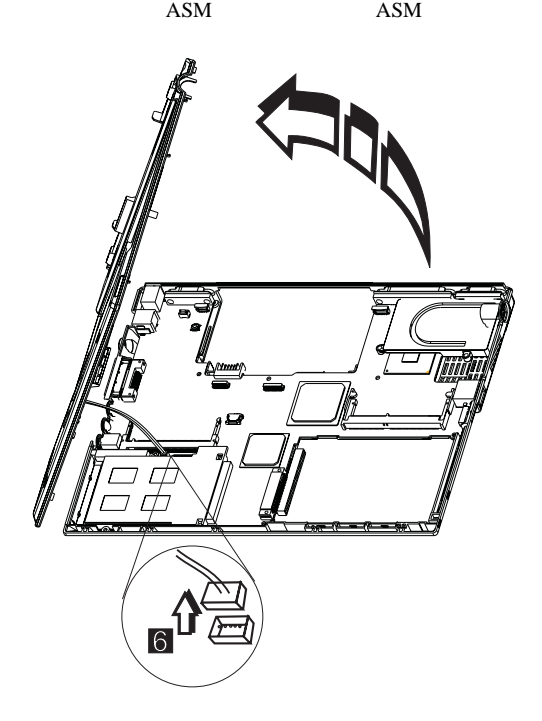

# 1080 **ASM**<br>• 1010 **ASM**

- $\bullet$  1010
- $-1020$
- $-1030$
- $\bullet$  1060 LCD ASM
- $\bullet$  1070 ASM

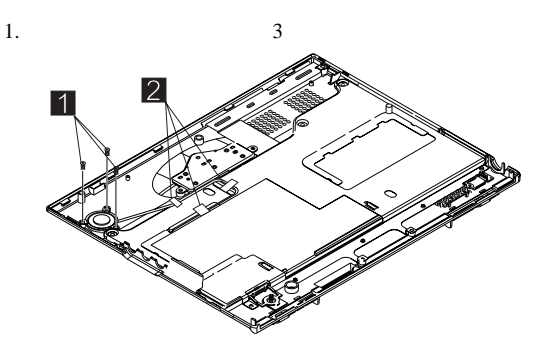

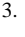

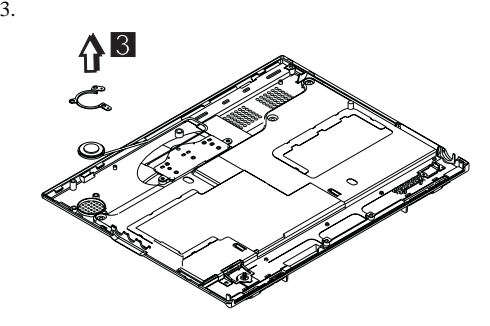

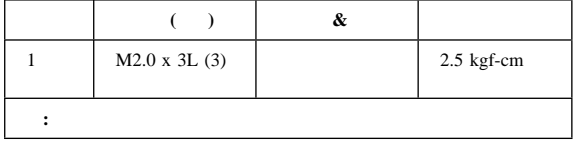

## **1085** 選択ボタン **ASM**  $\bullet$  1010 ASM  $-1020$  $-1030$  $\bullet$  1060 LCD ASM

- 
- $\bullet$  1070 ASM

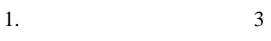

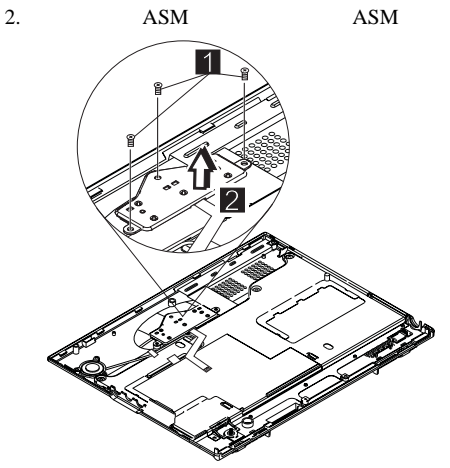

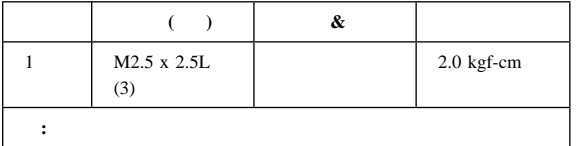

## 1090 **ASM ASM LED-R**

- $\bullet$  1010 ASM
- $-1020$
- $-1030$
- 1060 LCD  $\qquad \qquad$  ASM
- $\bullet$  1070 ASM

LED

1. LED  $($ 

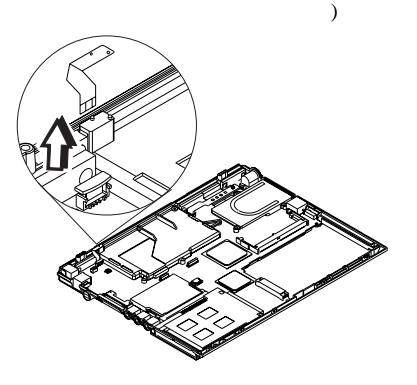

ASM LED-R

- $1.$
- 2. LED

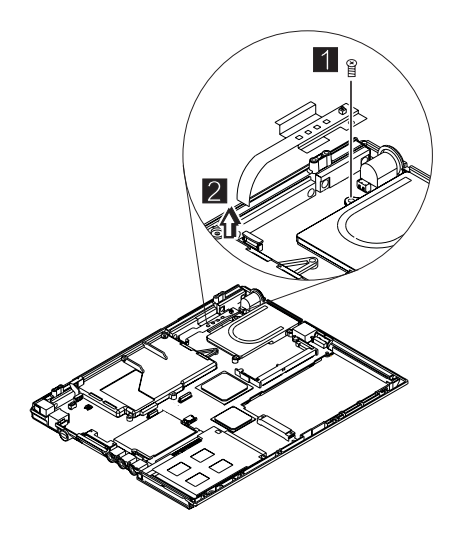

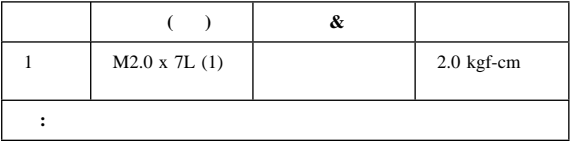

## **1100** ファン **ASM**

- $\bullet$  1010 ASM
- $-1020$
- $-1030$
- $\bullet$  1060 LCD ASM
- $\bullet$  1070 ASM
- 1090  $ASM$  ASM LED-R

- 1. ASM 2
- 2. ASM
- 

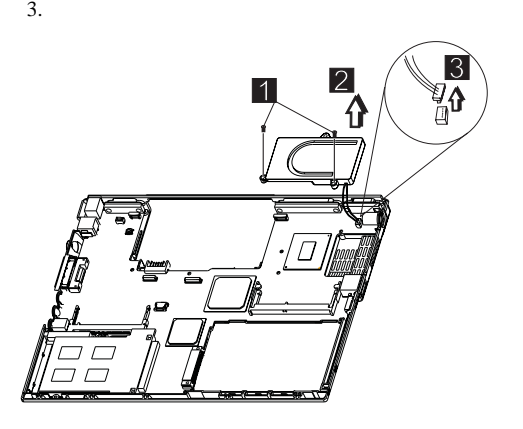

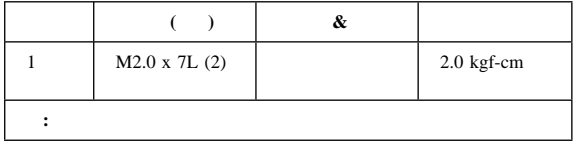

## 1110 **ASM**

- $\bullet$  1010 ASM
- $-1020$
- $-1030$
- $\bullet$  1060 LCD ASM
- $\bullet$  1070 ASM

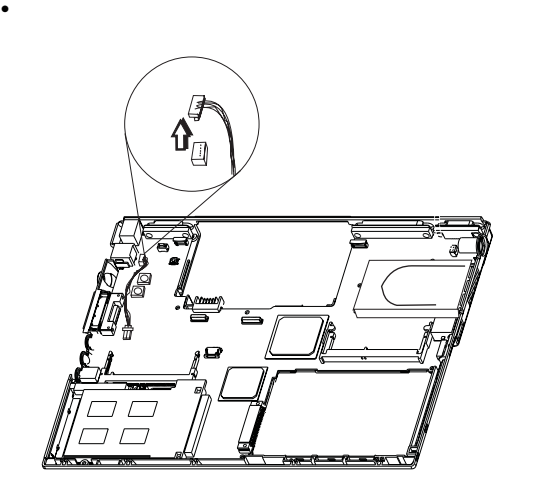

- $\bullet$  1010 ASM
- $-1020$
- $-1030$
- $\bullet$  1060 LCD ASM
- $\bullet$  1070 ASM

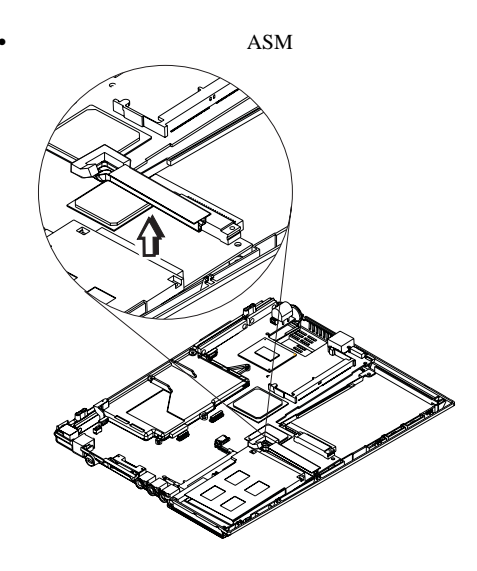

## **1130**

- $1010$  ASM
- $-1020$
- $-1030$
- $\bullet$  1060 LCD ASM
- $\bullet$  1070 ASM
- $1090$   $\phantom{000}$   $\phantom{000}$   $\phant$
- $\bullet$  1100 ASM
- $\bullet$  1120 ASM
- **:**  $24$
- 

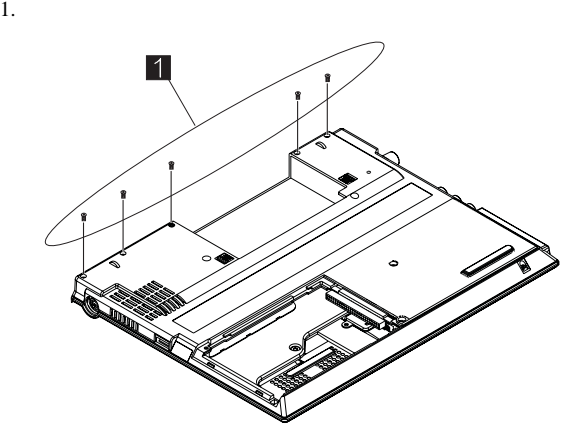

2. ThinkPad FDD 2

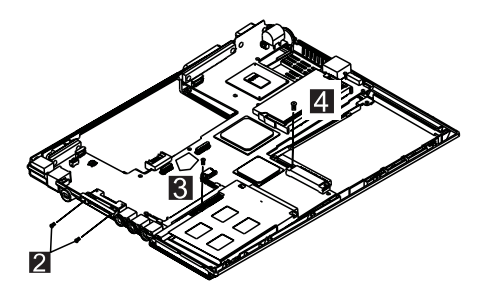

- 3. PCMCIA
- $4.$
- $5.$

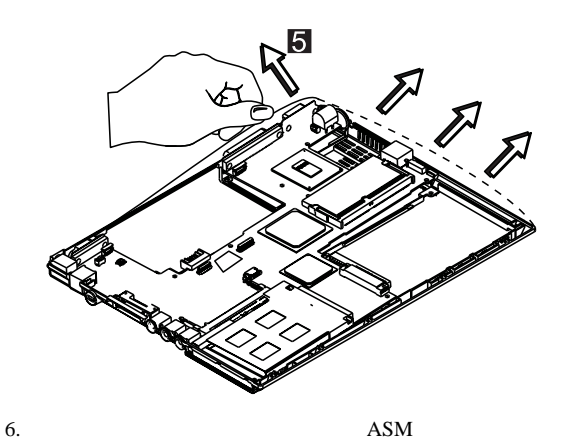

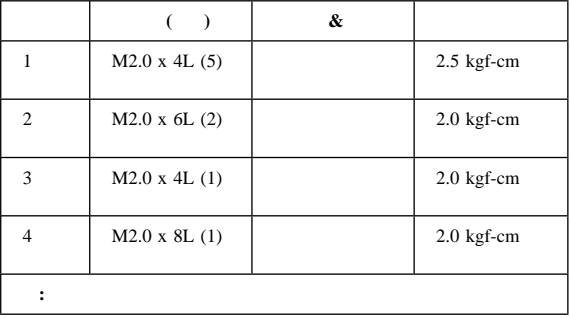

## **1140 PCMCIA**

- $\bullet$  1010 ASM
- $-1020$
- $-1030$
- $\bullet$  1060 LCD ASM
- $\bullet$  1070 ASM
- $\bullet$  1090  $\bullet$  ASM  $\bullet$  ASM LED-R
- $\bullet$  1100 ASM
- $\bullet$  1120 ASM
- $-1130$

### **PCMCIA**

### **PCMCIA**

1. PCMCIA

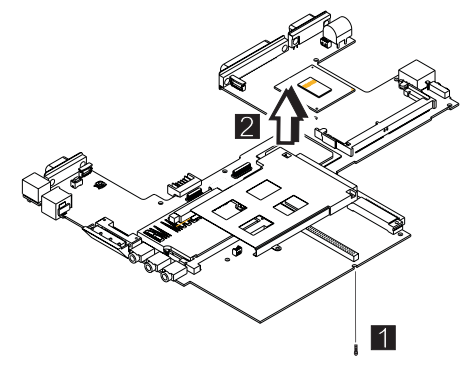

2. PCMCIA

3. PCMCIA

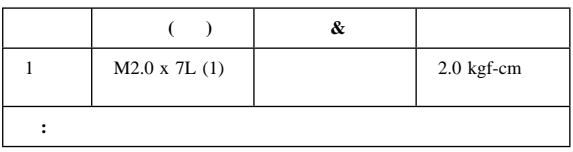

## **1150 LCD** ベゼル **ASM**

- $\bullet$  1010 ASM
- 1.  $\blacksquare$
- 

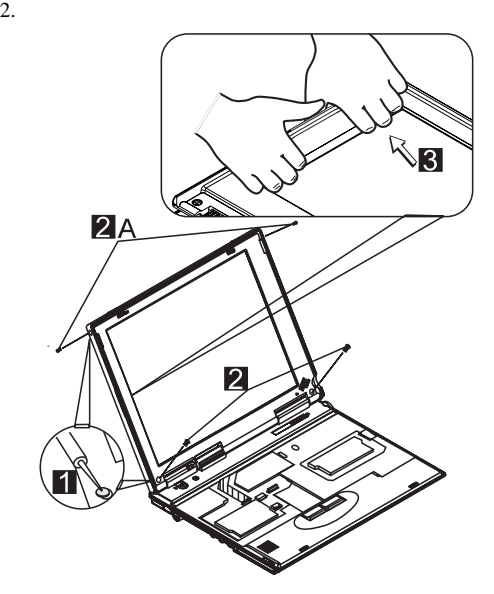

3. LCD

4. LCD

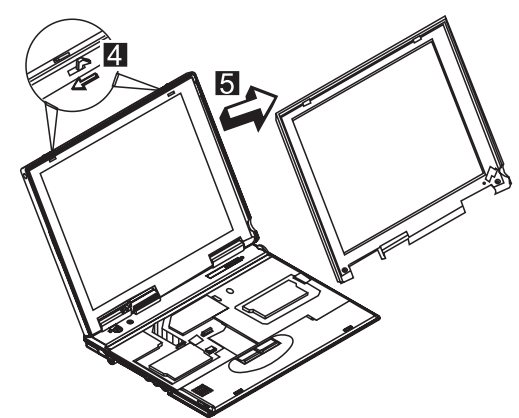

5. LCD

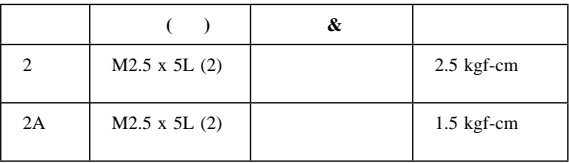

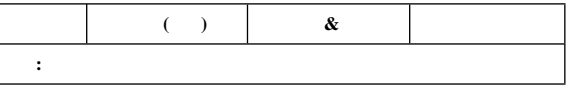

## 1160 LCD **ASM**

 $\bullet$  1010 ASM

 $\bullet$  1150 LCD ASM

### $LCD$  ASM

 $1.$ 

2. FPC

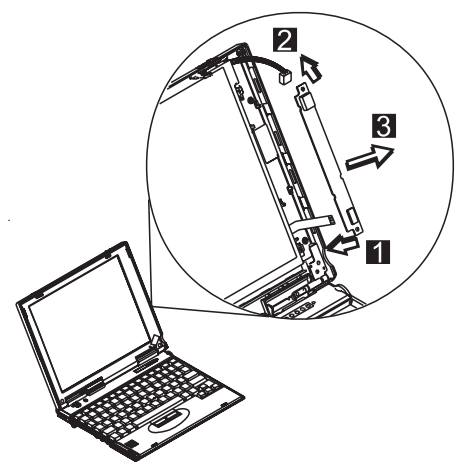

 $\overline{\phantom{a}}$ 

 $3.$  (

## **1170 LCD** パネル **ASM**

- $\bullet$  1010 ASM
- $\bullet$  1030
- $\bullet$  1150 LCD ASM
- $\bullet$  1160 LCD ASM

### LCD

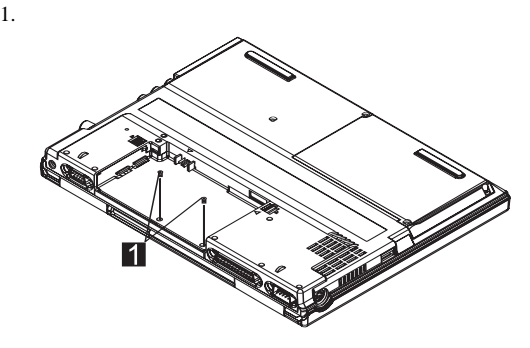

2. ThinkPad CU FPC

- 3. LCD 4 ThinkPad
- 4. FPC

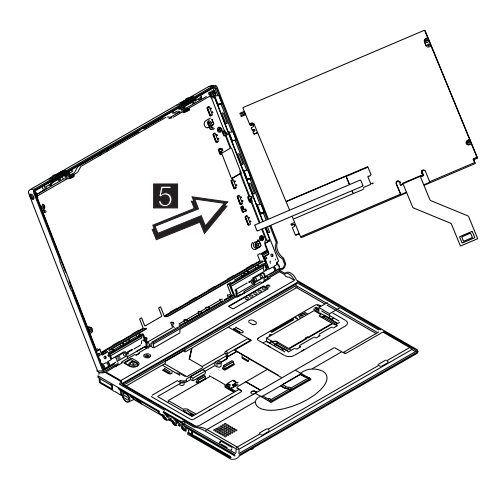

### 5. LCD

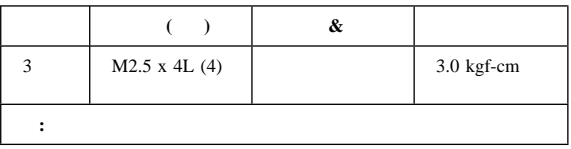

## **1180 LCD FPC ASM**

- $\bullet$  1010 ASM
- $-1030$
- $1060$  LCD  $\qquad$  ASM
- $\bullet$  1150 LCD ASM
- $\bullet$  1160 LCD ASM
- **:** 以下の手順でフレキシブル・ケーブルを元に戻すときは、ケ

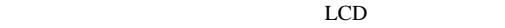

1. FPC

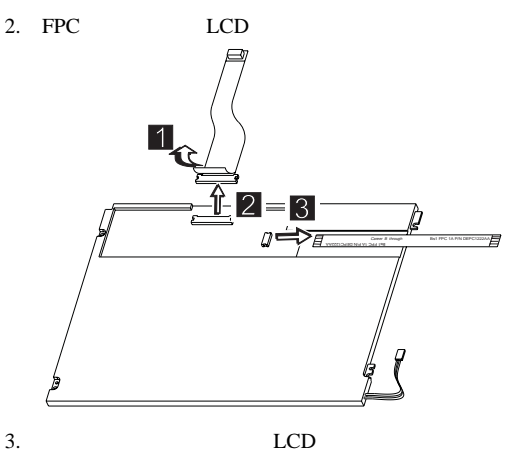

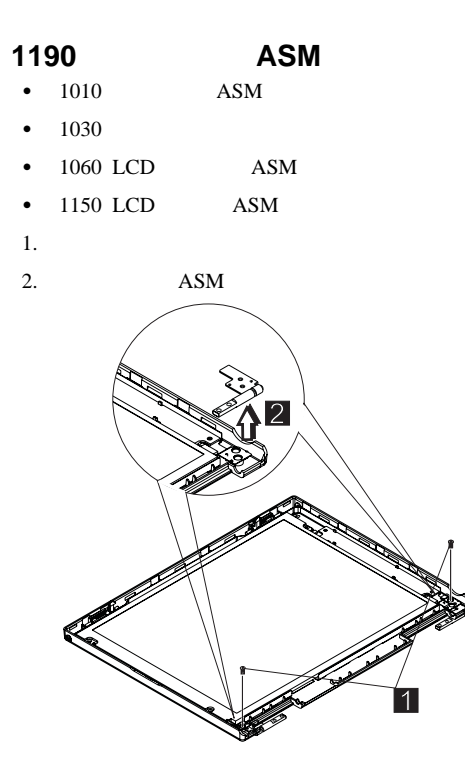

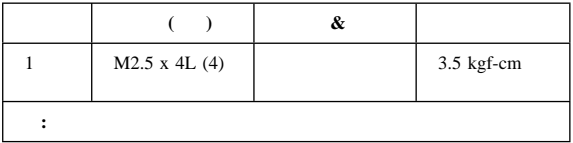

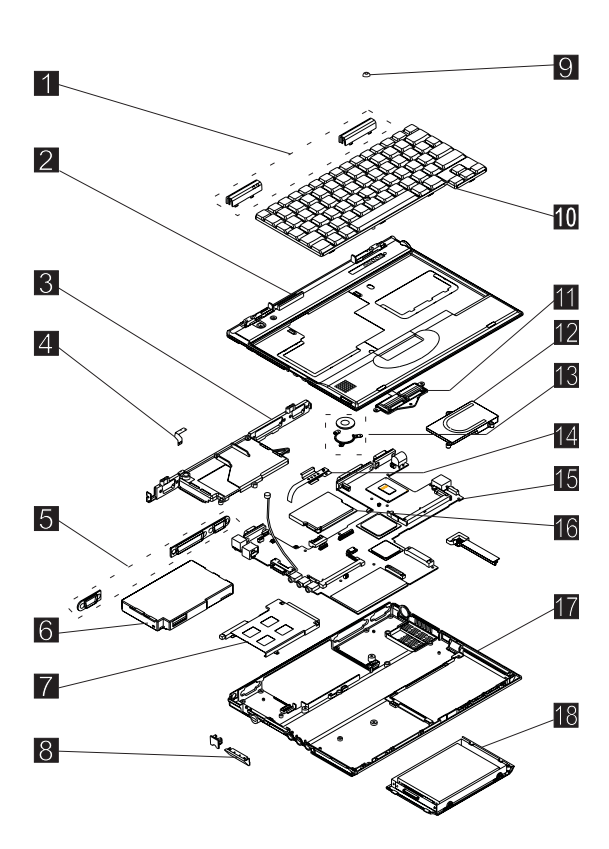

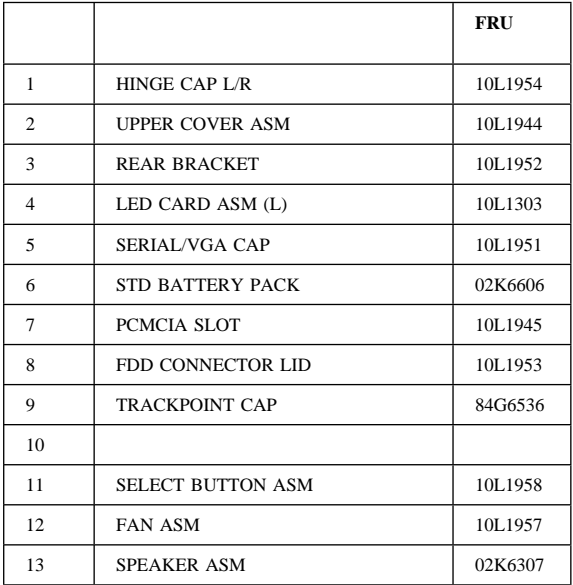

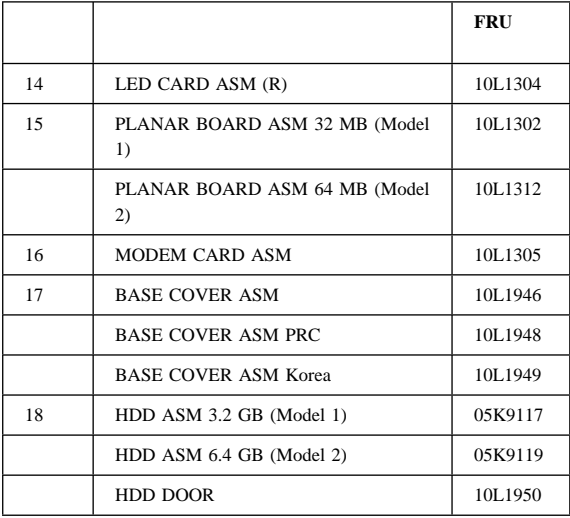

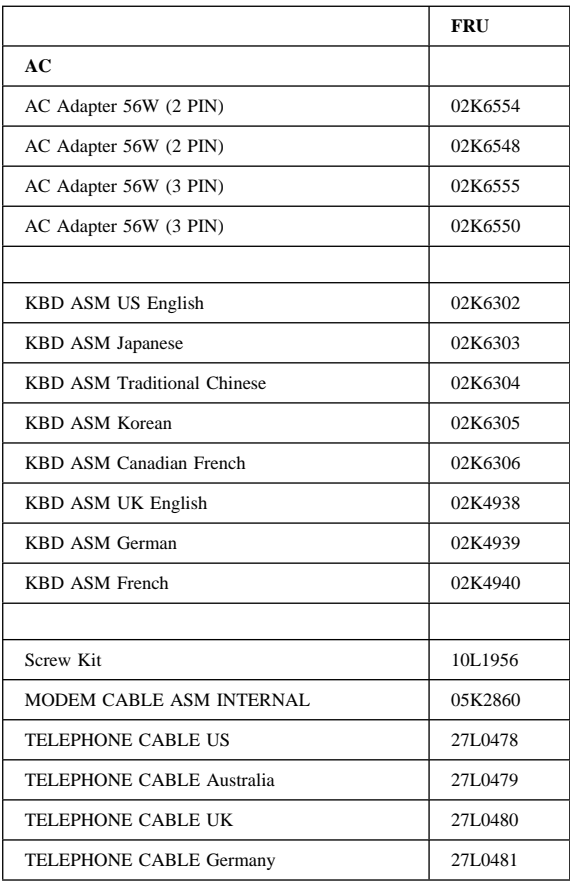

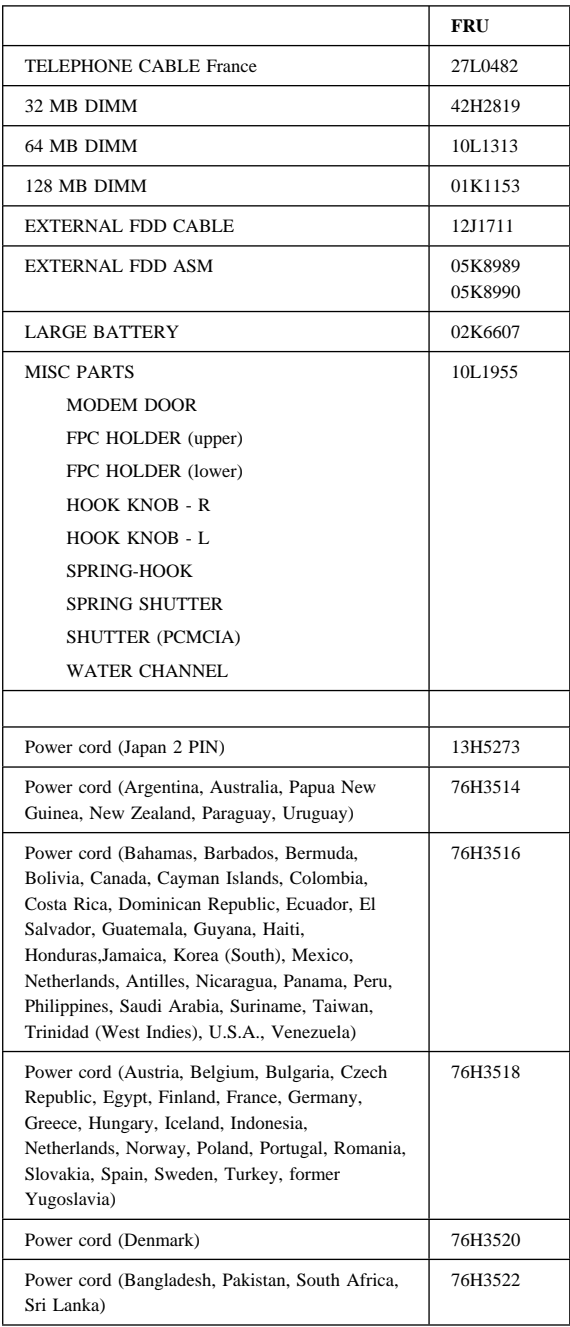

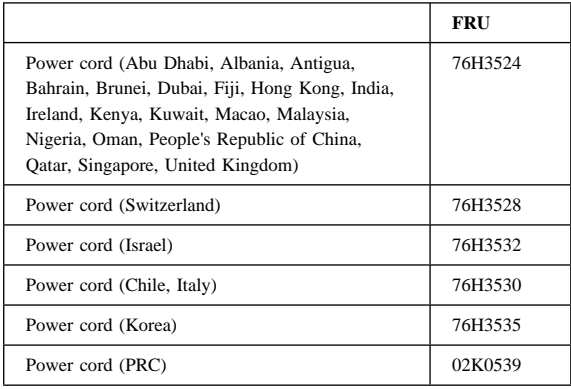

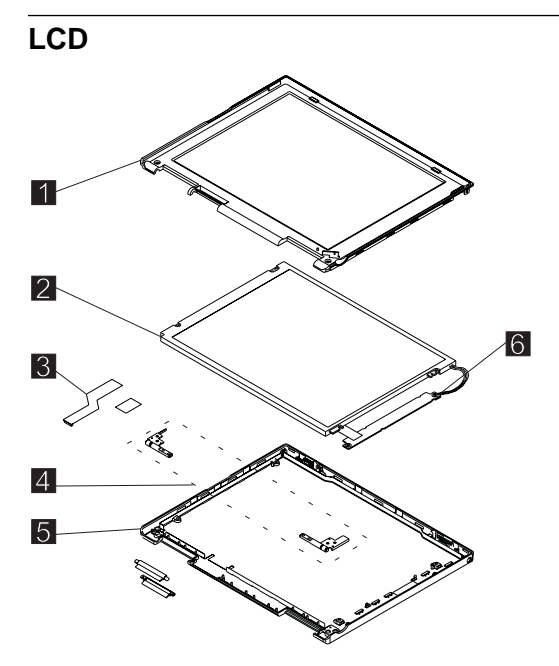

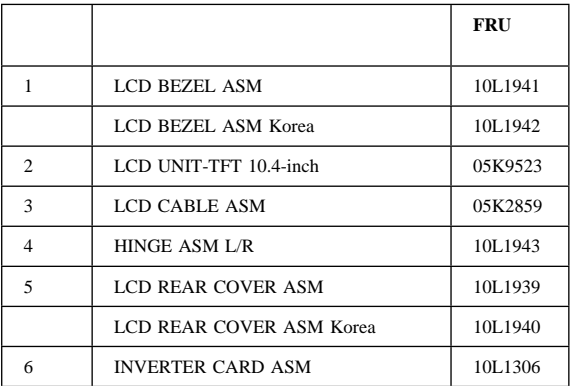

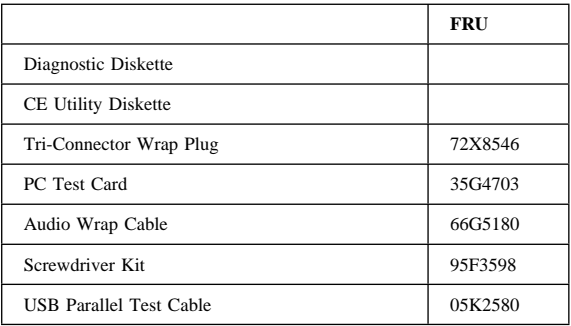

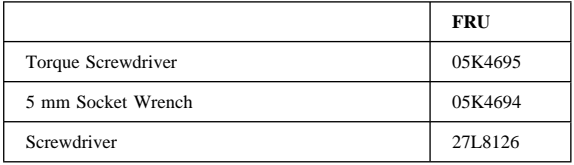

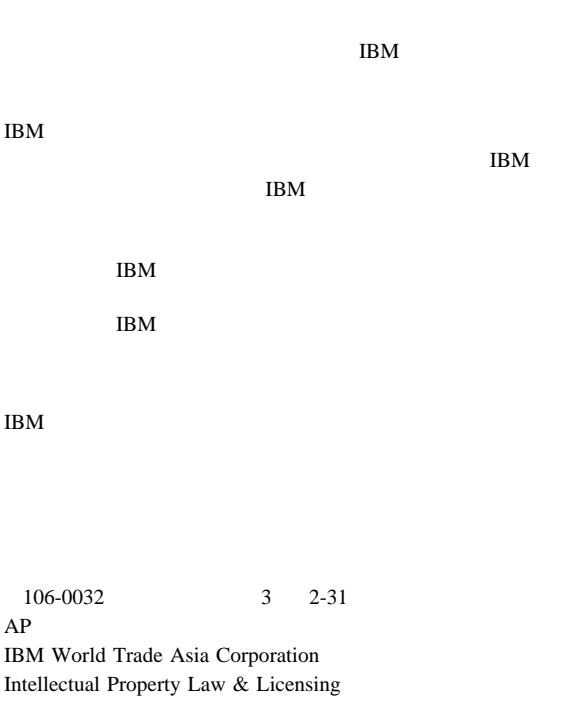

### $\text{IBM}$

IBM PS/2 ThinkPad **TrackPoint** TrackPoint IV

Intel Intel Corporation Mylar E.I. Du Pont de Nemours and Company PCMCIA Personal Computer Memory Card Interface Association Pentium Intel Corporation